## Revista Eletrônica Acervo Saúde | ISSN 2178-2091 **Acervo Saúde**

Electronic Journal Collection Health ISSN 2178-2091

## **Hospitalizações e mortalidade por diabetes mellitus: análise comparativa entre o Rio de Janeiro e Vassouras**

Hospitalizations and mortality from diabetes mellitus: comparative analysis between Rio de Janeiro and Vassouras

Hospitalizaciones y mortalidad por diabetes mellitus: análisis comparativo entre Rio de Janeiro y Vassouras

Julia Carolina Alves Monteiro de Castro<sup>1</sup>, Maria Julia Campos Guerra<sup>2</sup>.

## **Arquivo suplementar**

**Figura 1 -** Fluxograma de acesso às informações sobre morbidades na Secretária de Saúde do Estado do Rio de Janeiro.

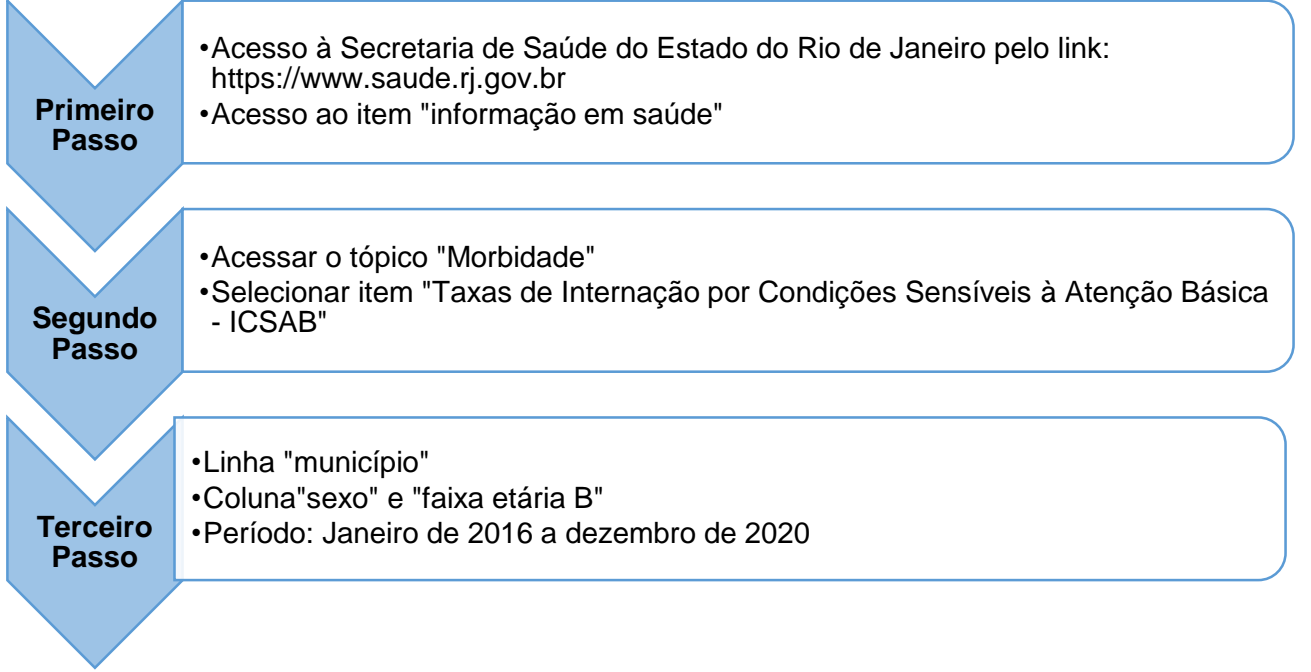

**Fonte:** Castro JCAM e Guerra MJC, 2023. Fundamentado em: https://www.saude.rj.gov.br.

<sup>1</sup> Universidade de Vassouras, Vassouras – RJ.

**SUBMETIDO EM: 11/2022 | ACEITO EM: 11/2022 | PUBLICADO EM: 3/2023**

-

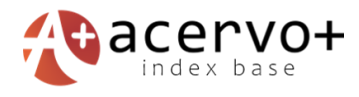

**Figura 2 -** Fluxograma de acesso às informações sobre morbidades na Secretária de Saúde do Estado do Rio de Janeiro.

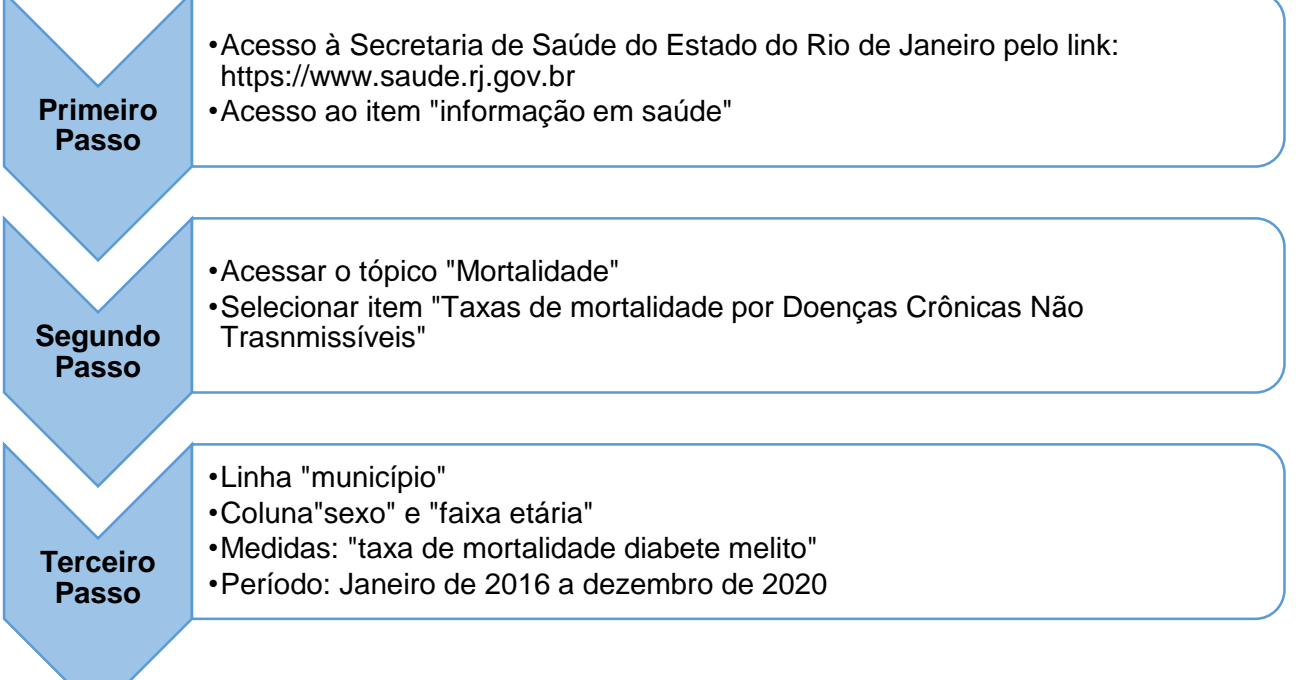

**Fonte:** Castro JCAM e Guerra MJC, 2023. Fundamentado em: https://www.saude.rj.gov.br.

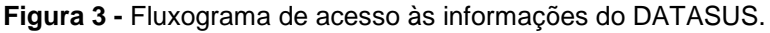

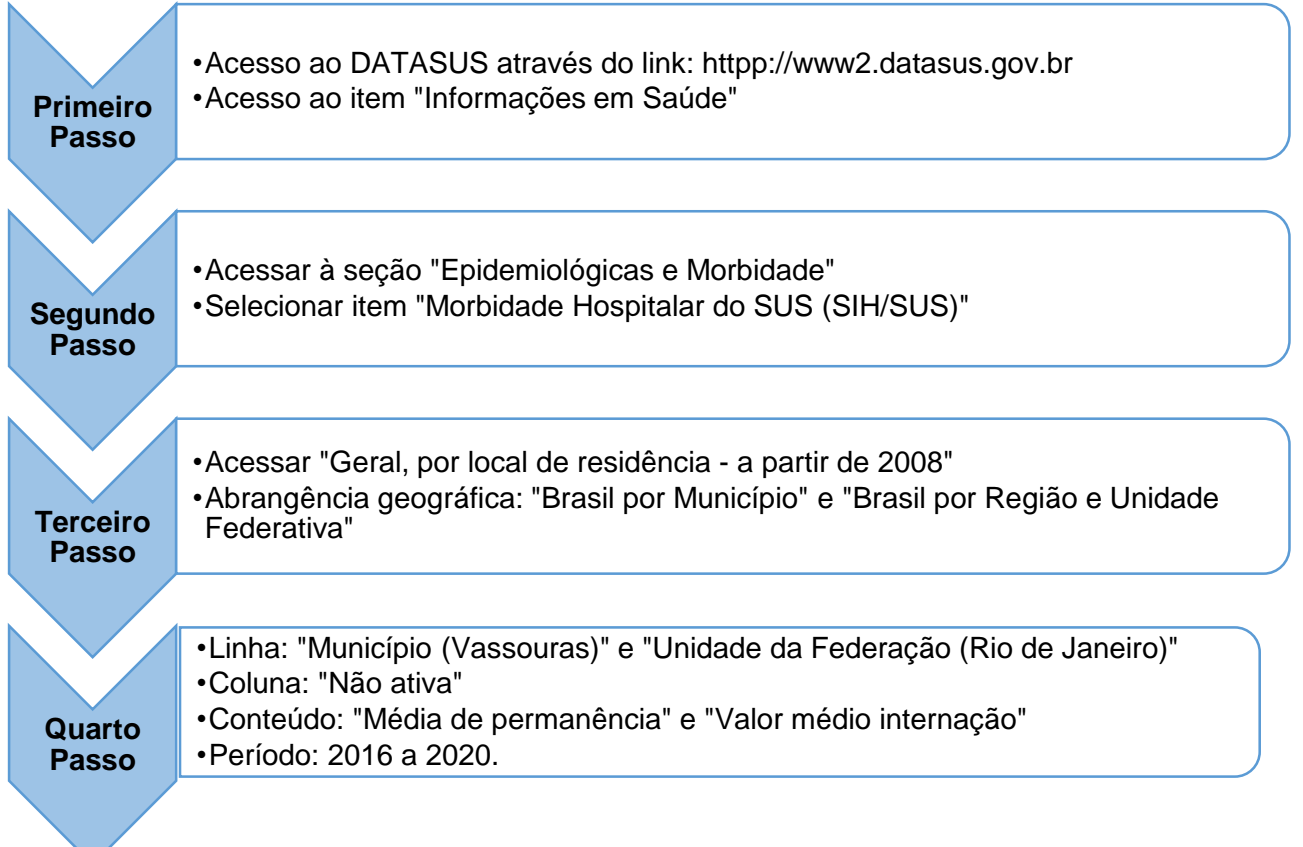

**Fonte:** Castro JCAM e Guerra MJC, 2023. Fundamentado em: httpp://www2.datasus.gov.br.